# **Technology for Librarians 101 Photography**

# **Photo Management and Security**

**Tips: Photos**, Kim Komando - <http://www.komando.com/tips/category/photos> Topics include security issues, ownership issues, device-specific tips, organization, etc.

**3 ways to keep your data safe in the cloud** - Kim Komando, September 5, 2014 <http://www.komando.com/tips/270196/3-ways-to-keep-your-data-safe-in-the-cloud>

## **Digital photo editing tips**

<http://www.better-digital-photo-tips.com/digital-photo-editing-tips.html> Written by Bruce Lovelace, professional photographer

**The Best Free Photo Editing Tool**, Carl Hose, eHow Contributor - last updated June 25, 2014 [http://www.ehow.com/way\\_5379814\\_photo-editing-tool.html](http://www.ehow.com/way_5379814_photo-editing-tool.html) Use editing software to improve the quality of your photos: crop pictures, adjust the color balance, remove redeye, resize for Web or PowerPoint use, and more.

# **Photo Sharing Sites**

## **Flickr -** <https://www.flickr.com/>

Company description: 1000GB of free storage, enough space for more than 500,000 photos. Our powerful search technology means you can find them anytime you want. No matter where you are, automatically sync your phone's photos to Flickr.

**Help for Flickr** (Yahoo! Help) - <https://help.yahoo.com/kb/flickr>

## **Instagram -** <http://instagram.com/>

Company description: Instagram is a fast, beautiful and fun way to share your life with friends and family. Take a picture or video, choose a filter to transform its look and feel, then post to Instagram. You can even share to Facebook, Twitter, Tumblr and more. **Help Center** - <https://help.instagram.com/>

# **File Storage in the Cloud**

## **Dropbox** - <https://www.dropbox.com/>

Company description: Put your stuff in Dropbox and get to it from your computers, phones, or tablets. Edit docs, automatically add photos, and show off videos from anywhere. Share photos with friends. Everything's automatically private, so you control who sees what. Free - 2 GB of space.

**Help Center** - <https://www.dropbox.com/help>

## **Box** [\(https://www.box.com/\)](https://www.box.com/)

Company description: Use Box to store, manage and share your files securely in the cloud. Access your content anywhere you might need it: web, tablet or phone. Free - 10 GB secure storage with 250 MB file upload size.

**Help** - <https://support.box.com/hc/en-us>

NOTE: There is no implied or intended endorsement by UNL Extension of any website provided in this list.

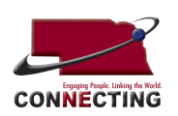

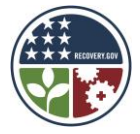